# DexLego: Reassembleable Bytecode Extraction for Aiding Static Analysis

Zhenyu Ning and Fengwei Zhang

COMPASS Lab Wayne State University

K ロ ▶ K @ ▶ K 할 ▶ K 할 ▶ | 할 | © 9 Q Q

# **Outline**

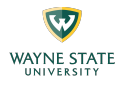

- $\blacktriangleright$  Introduction
- System Overview
- $\blacktriangleright$  Implementation
- $\blacktriangleright$  Evaluation
- $\blacktriangleright$  Conclusions

# **Outline**

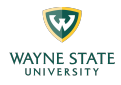

#### $\blacktriangleright$  Introduction

- System Overview
- $\blacktriangleright$  Implementation
- $\blacktriangleright$  Evaluation
- $\blacktriangleright$  Conclusions

Introduction

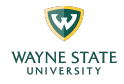

# Why still doing static analysis?

# Packing Technique

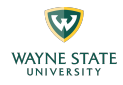

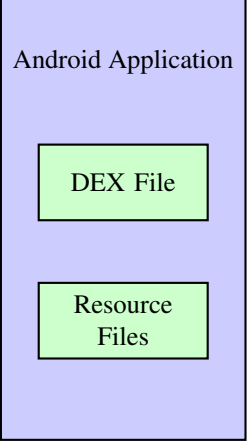

# Packing Technique

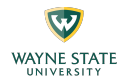

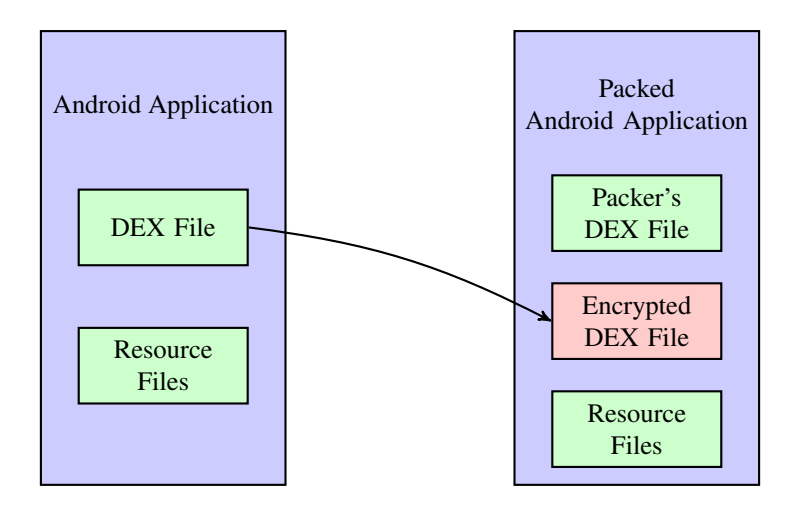

メロトメ 御 トメ きょくきょう きっ

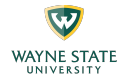

- $\triangleright$  Previous Android Unpacking Systems: DexHunter [\[1\]](#page-56-0), AppSpear [\[2\]](#page-56-1)
	- $\triangleright$  Assuming a clear transition between the packer's code and the original code.
	- $\triangleright$  Using method-level collection to collect code.

# Self-modifying Code

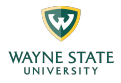

```
1 public void example() {
2 helper();<br>3 Log.d("He
       Log.d("Hello World!");
4 }
```
# Self-modifying Code

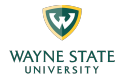

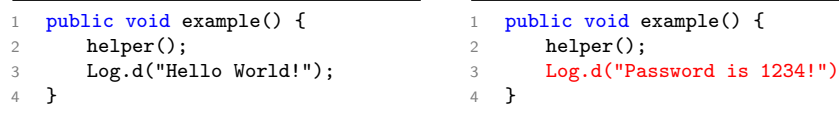

- Android allows the applications modify its bytecode at runtime.
- $\triangleright$  These changes cannot be detected by current static analysis tools.

K ロン K 御 X K 활 X K 활 X 시 활

# Reflection

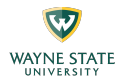

```
1 public class Main extends Activity {
2 protected void onCreate(Bundle savedInstanceState) {
3 / / ...4 // 55 is the index of method "reflectiveLeak" in the method
            array of class "Main"
5 Method reflectiveLeakMethod = getClass().getMethods()[55];
6 reflectiveLeakMethod.invoke(this, "sensitive data");
7 }
8
9 public void reflectiveLeak(String data) {
10 // leak data
11 SmsManager.getDefault().sendTextMessage("800-123-456", null,
            data, null, null);
12 }
13 }
```
イロメ イ何メ イヨメ イヨメー ヨ

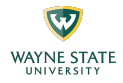

- $\triangleright$  Additional DEX files can be downloaded from cloud at runtime.
- $\triangleright$  Malicious activities in these DEX files are ignored by current static analysis tools.

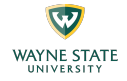

Introduction

# Why not using dynamic analysis?

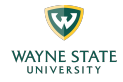

#### Challenges of Dynamic Analysis

 $\blacktriangleright$  Implicit Flows

**Performance Overhead vs Accuracy** 

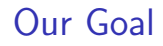

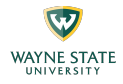

#### DexLego: Instruction-level collecting and offline reassembling

- $\triangleright$  Use dynamic approach to collect executed instruction.
- Improve the current static analysis via offline reassembling.

# **Outline**

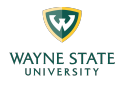

- $\blacktriangleright$  Introduction
- **> System Overview**
- $\blacktriangleright$  Implementation
- $\blacktriangleright$  Evaluation
- $\blacktriangleright$  Conclusions

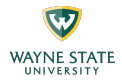

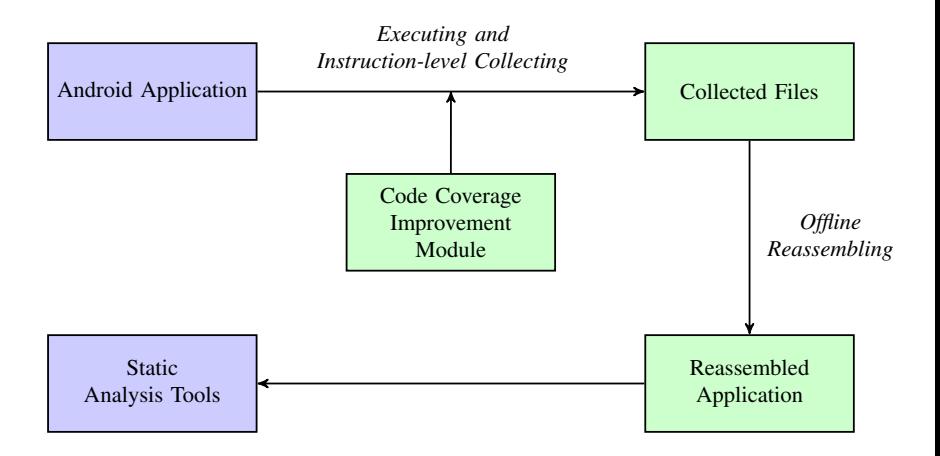

イロメ イ団メ イモメ イモメー 毛

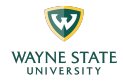

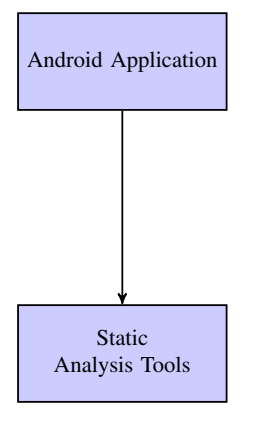

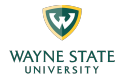

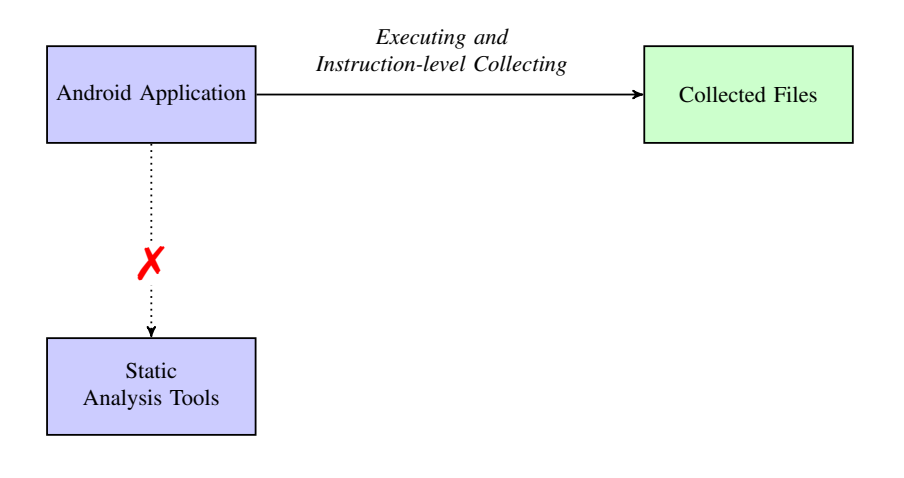

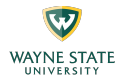

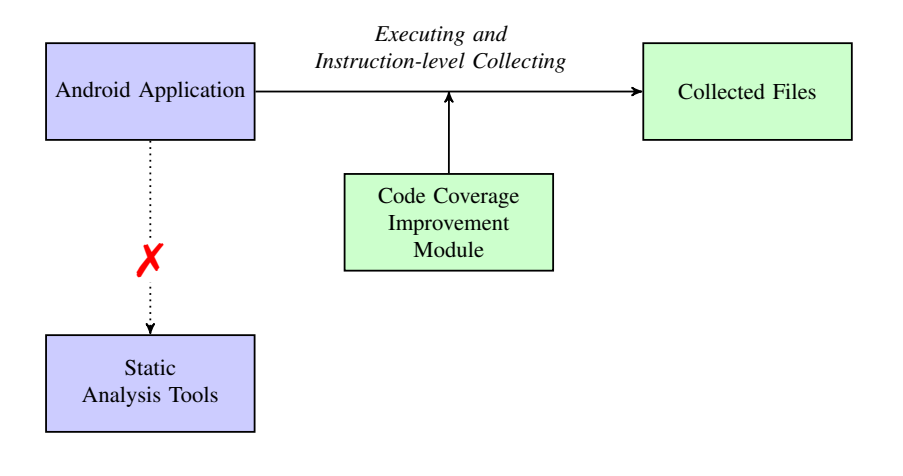

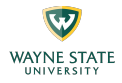

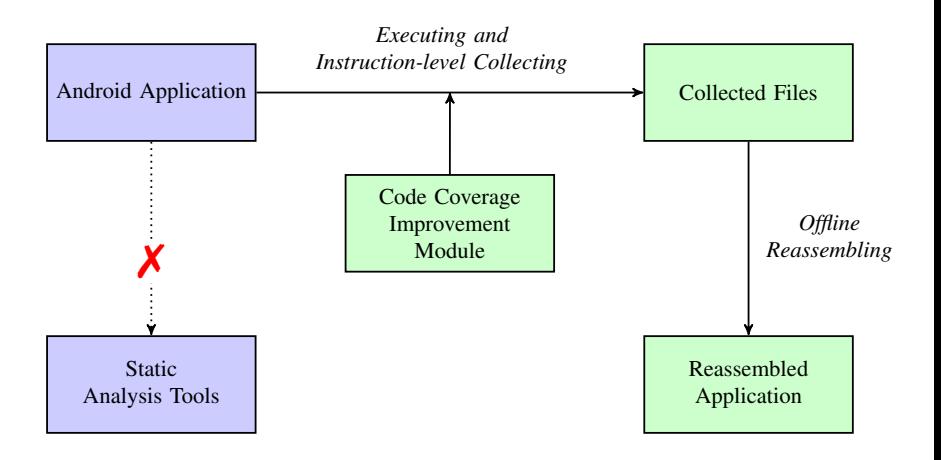

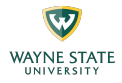

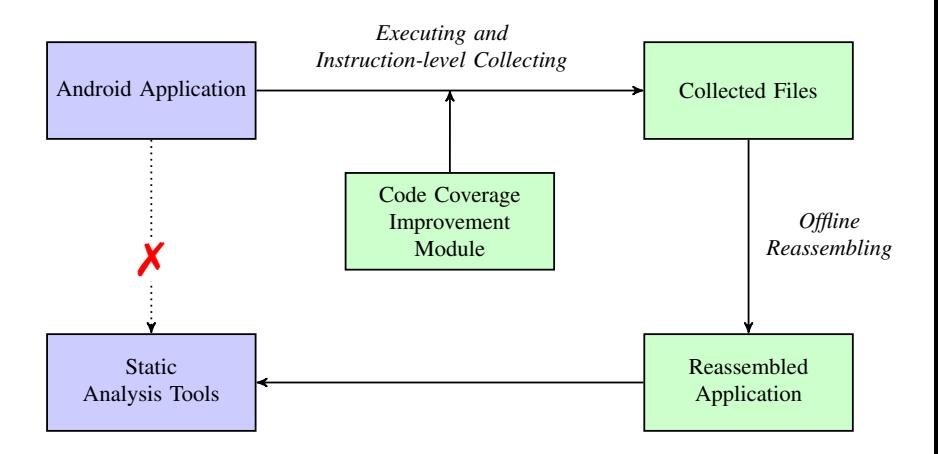

# **Outline**

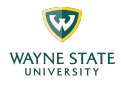

- $\blacktriangleright$  Introduction
- System Overview
- $\blacktriangleright$  Implementation
- $\blacktriangleright$  Evaluation
- $\blacktriangleright$  Conclusions

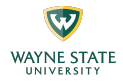

# Simply list the executing instructions one-by-one?

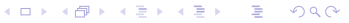

23

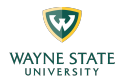

```
1 public void example() {
rac{2}{3} int i;<br>rac{1}{3} for (i
       for (i = 0; i < 10000; ++i) {
4 Log.d("Hello World!");
5 }
6 }
```
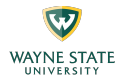

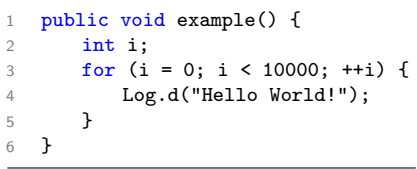

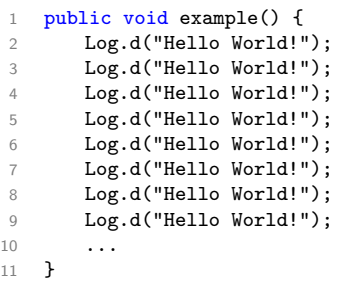

メロメ メタメ メミメ メミメー

 $\equiv$ 

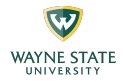

- $\triangleright$  Record both the index and the content of each instruction.
- Instruction with same index and content will not be repeatedly collected.

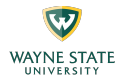

# How about self-modifying code?

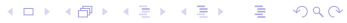

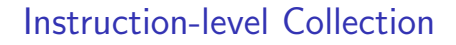

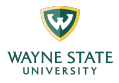

#### $\blacktriangleright$  Collection Tree

- $\triangleright$  A independent tree for each execution of each method.
- $\blacktriangleright$  Each node indicates a piece of changed code.

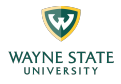

```
1 // No malicious activities
2 public void benign() {}
3
4 // Leak data
5 public void malicious() {}
6
7 // Modify line 12 to
        "malicious()" at runtime
8 public void helper() {}
Q10 public void execute() {
11 for (int i = 0; i < 2; ++i) {
12 benign();
13 helper();<br>14 }
1415 }
```
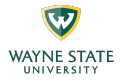

```
1 // No malicious activities
2 public void benign() {}
3
4 // Leak data
5 public void malicious() {}
6
7 // Modify line 12 to
        "malicious()" at runtime
8 public void helper() {}
Q10 public void execute() {
11 for (int i = 0; i < 2; ++i) {
12 benign();
13 helper();
14 }
15 }
```

```
1 // No malicious activities
2 public void benign() {}
3
4 // Leak data
5 public void malicious() {}
6
7 // Modify line 12 to
        "malicious()" at runtime
8 public void helper() {}
9
10 public void execute() {
11 for (int i = 0; i < 2; ++i) {
12 malicious();
13 helper();
14 }
15 }
```
イロメ イ母メ イヨメ イヨメート

目

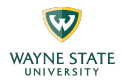

```
1 // No malicious activities
2 public void benign() {}
3
4 // Leak data
5 public void malicious() {}
6
7 // Modify line 12 to
        "malicious()" at runtime
8 public void helper() {}
Q10 public void execute() {
11 for (int i = 0; i < 2; ++i) {
12 benign();
13 helper();
14 }
15 }
```
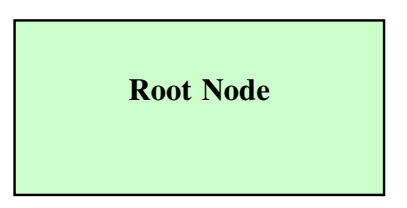

K ロ ▶ K @ ▶ K 결 ▶ K 결 ▶ │ 결

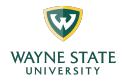

 $i = 0$ 

```
// No malicious activities
 2 public void benign() {}
3<br>4 // Leak data
5 public void malicious() {} \frac{6}{7} // Modify line 12 to
        "malicious()" at runtime 8 public void helper() {} Q10 public void execute() {
11 for (int i = 0; i < 2; ++i) {
12 benign();
13 helper();
14
       }
15
   }
```
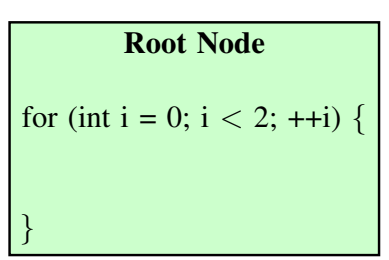

イロメ イ押メ イヨメ イヨメー

重

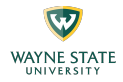

 $i = 0$ 

```
// No malicious activities
 2 public void benign() {}
3<br>4 // Leak data
5 public void malicious() {} \frac{6}{7} // Modify line 12 to
        "malicious()" at runtime 8 public void helper() {} Q10 public void execute() {
11 for (int i = 0; i < 2; ++i) {
12 benign();
13 helper();
14
       }
15
   }
```
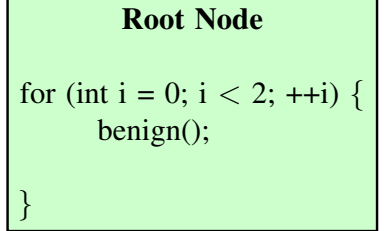

イロメ イ押メ イヨメ イヨメー

重

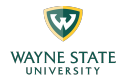

 $i = 0$ 

```
// No malicious activities
 2 public void benign() {}
3<br>4 // Leak data
5 public void malicious() {} \frac{6}{7} // Modify line 12 to
         "malicious()" at runtime 8 public void helper() {} \overline{Q}10 public void execute() {
11 for (int i = 0; i < 2; ++i) {
12 benign();
13 helper();
14
       }
15
   }
                                            }
```
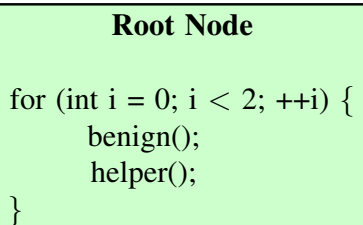

イロメ イ母メ イヨメ イヨメー

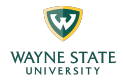

 $i = 1$ 

```
// No malicious activities
 2 public void benign() {}
3<br>4 // Leak data
5 public void malicious() {} \frac{6}{7} // Modify line 12 to
         "malicious()" at runtime 8 public void helper() {} \overline{Q}10 public void execute() {
11 for (int i = 0; i < 2; ++i) {
12 malicious();
13 helper();
14
       }
15
   }
                                            }
```
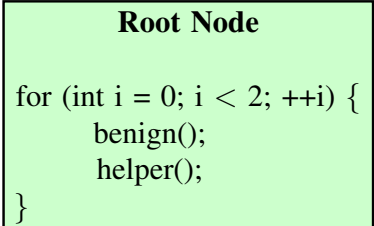

イロメ イ母メ イヨメ イヨメー

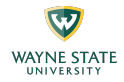

 $i = 1$ 

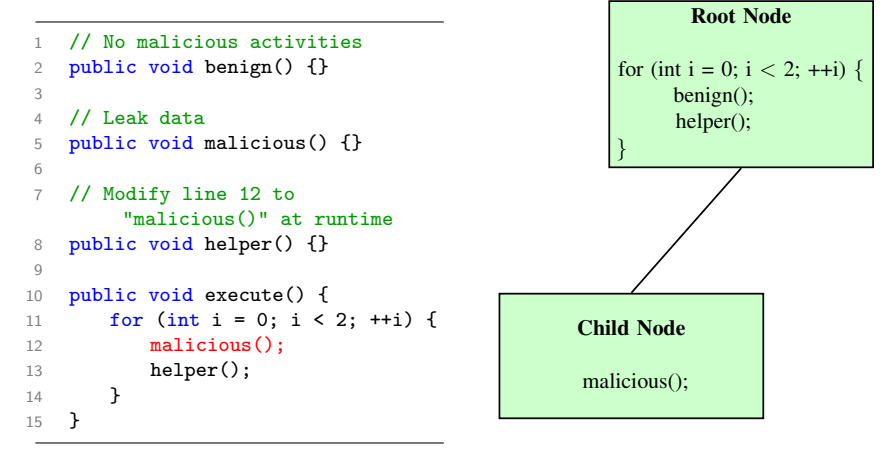
#### Instruction-level Collection

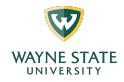

 $i = 1$ 

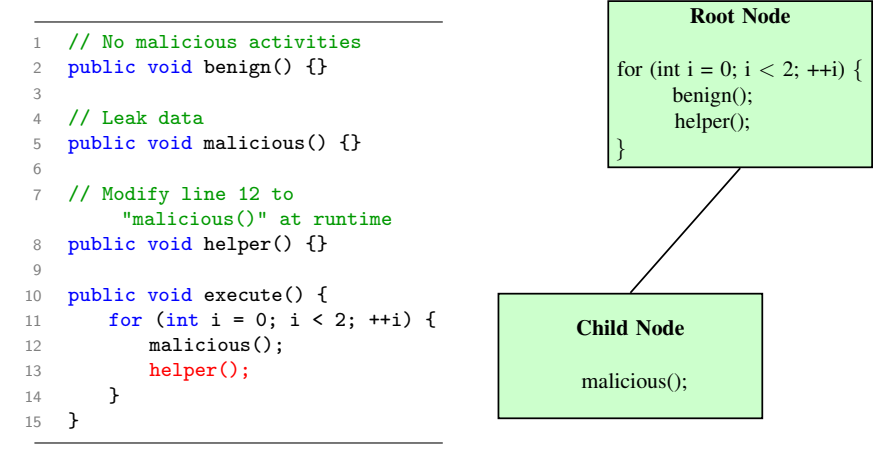

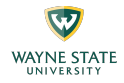

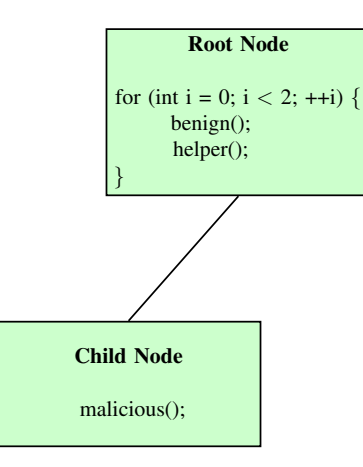

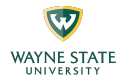

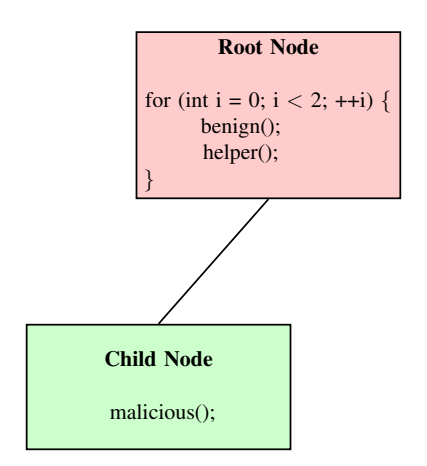

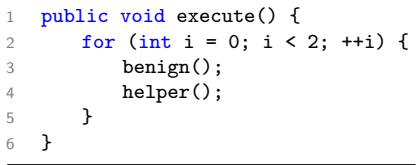

メロトメ 御 メメモトメモト 一番

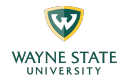

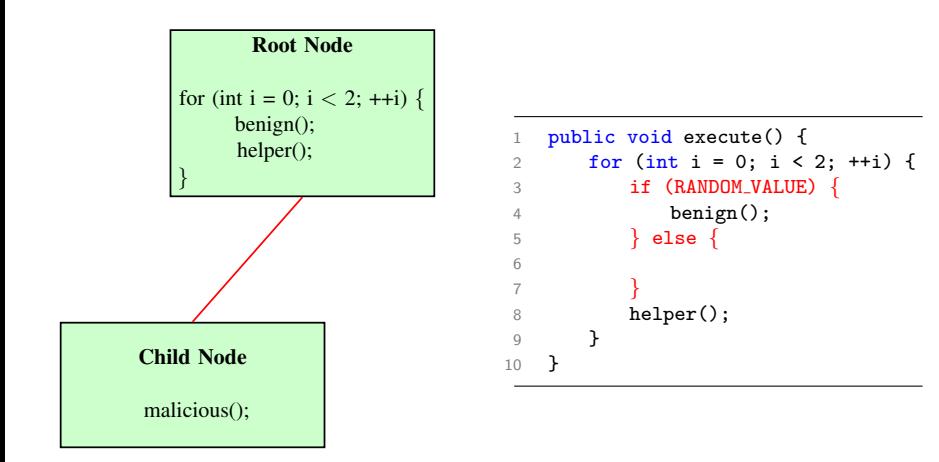

イロト イ部 トメ きょ メ きょう き

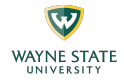

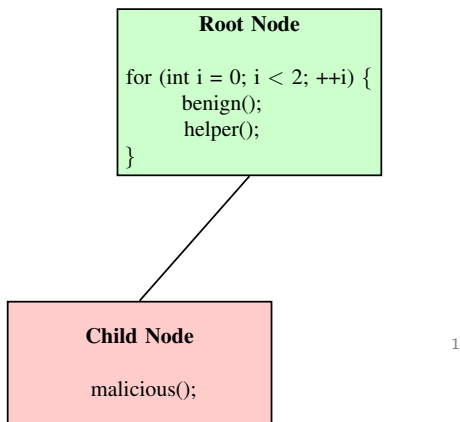

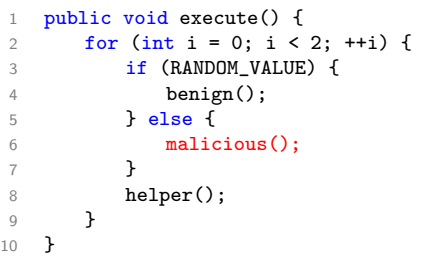

K ロン K 御 X K 활 X K 활 X 시 활

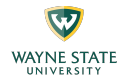

- $\triangleright$  Replace the reflective calls with the direct calls during bytecode collection.
- $\triangleright$  Use force execution to improve the code coverage.

#### **Outline**

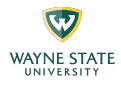

- $\blacktriangleright$  Introduction
- System Overview
- $\blacktriangleright$  Implementation
- $\blacktriangleright$  Evaluation
- $\blacktriangleright$  Conclusions

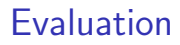

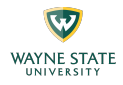

- $\blacktriangleright$  Testbed Specification
	- $\blacktriangleright$  I G Nexus 5X
	- $\triangleright$  A dual-core 1.8 GHZ Cortex-A57 cluster and a quad-core 1.4 GHZ Cortex-A53 cluster
	- Android  $6.0$  and TWRP Recovery

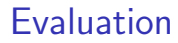

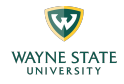

## Can we correctly reconstruct the behavior of apps?

#### Evaluation

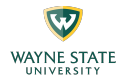

#### Table: Test Result of Different Packers.

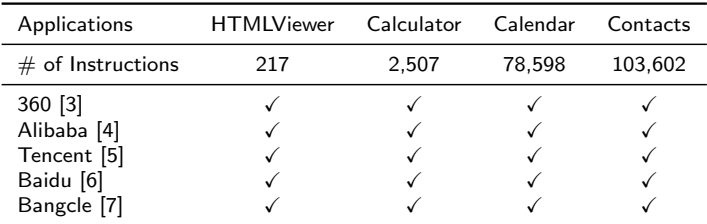

イロメ イ部メ イ君メ イ君メー 君

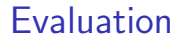

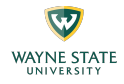

# How is DexLego comparing with other tools?

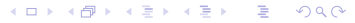

#### Evaluation

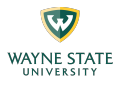

- $\triangleright$  134 samples from DroidBench [\[8\]](#page-56-5).
- $\triangleright$  3 static analysis tools: FlowDroid [\[9\]](#page-56-6), DroidSafe [\[10\]](#page-56-7), HornDroid [\[11\]](#page-56-8).
- $\triangleright$  2 unpacking tools: DexHunter [\[1\]](#page-56-9), AppSpear [\[2\]](#page-56-10).

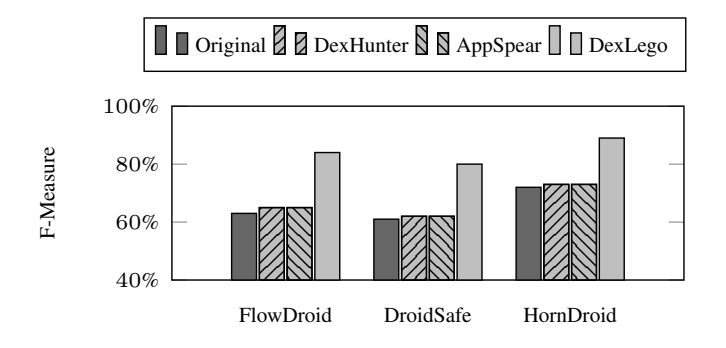

Figure: F-Measure of DroidBench samples.

 $(1 - \epsilon)$  and  $(1 - \epsilon)$  and  $(1 - \epsilon)$ 

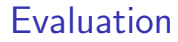

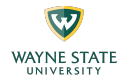

## Can DexLego work with real-world packed apps?

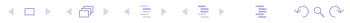

#### Evaluation

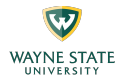

#### Table: Analysis Result of Packed Real-world Applications.

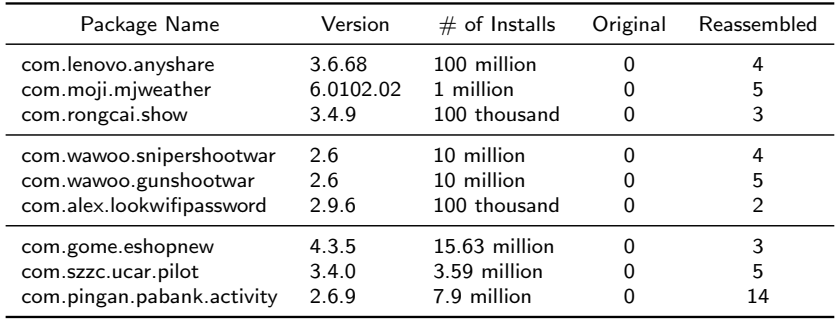

メロトメ 倒り メミトメミト 一番

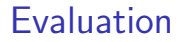

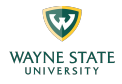

### How about code coverage?

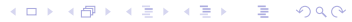

#### Evaluation

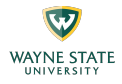

Table: Samples from F-Droid [\[12\]](#page-57-0).

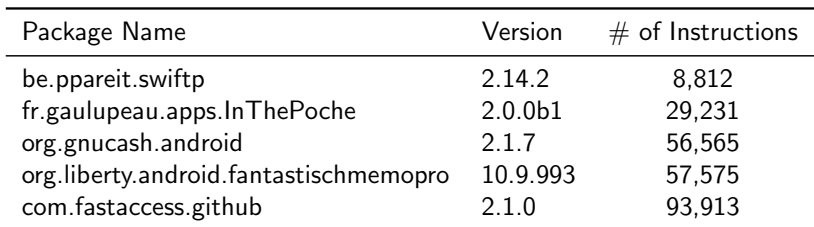

Table: Code Coverage with F-Droid Applications.

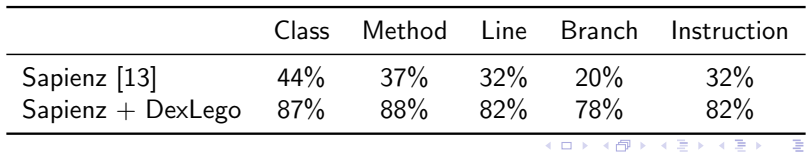

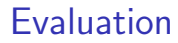

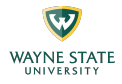

### Performance overhead?

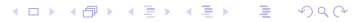

Evaluation

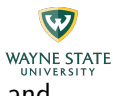

 $\triangleright$  7.5x, 1.4x, and 2.3x overhead on Java score, native score, and overall score, respectively.

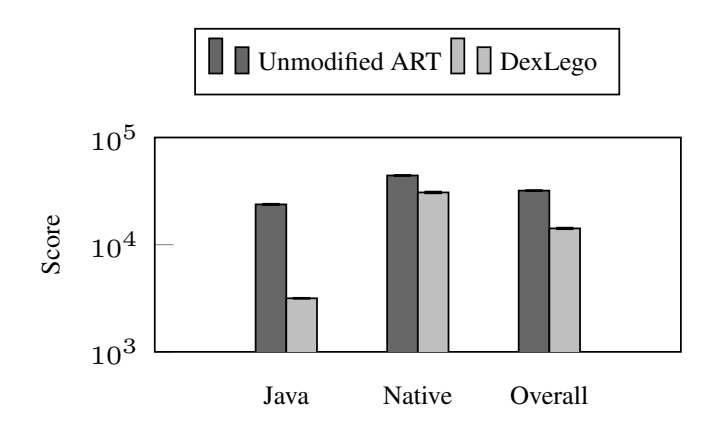

Figure: Performance Measured by CF-Bench [\[14\]](#page-57-2).

**K ロ ト K 何 ト K ヨ ト** 

ヨト Э

#### **Outline**

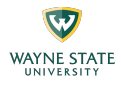

- $\blacktriangleright$  Introduction
- System Overview
- $\blacktriangleright$  Implementation
- $\blacktriangleright$  Evaluation
- $\triangleright$  Conclusions

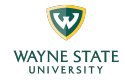

- $\triangleright$  DexLego leverages instruction-level bytecode collecting and offline reassembling to aid existing static analysis tools.
- It helps to overcome the weakness of static analysis and increases the analysis accuracy with reasonable performance overhead.

#### References I

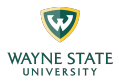

- <span id="page-56-9"></span>[1] Y. Zhang, X. Luo, and H. Yin, "DexHunter: Toward extracting hidden code from packed Android applications," in Proceedings of the 20th European Symposium on Research in Computer Security (ESORICS'15)., 2015.
- <span id="page-56-10"></span>[2] W. Yang, Y. Zhang, J. Li, J. Shu, B. Li, W. Hu, and D. Gu, "AppSpear: Bytecode decrypting and DEX reassembling for packed Android malware," in Proceedings of the 18th International Symposium on Research in Attacks, Intrusions and Defenses (RAID'15), 2015.
- <span id="page-56-0"></span>[3] Qihoo 360 Inc., "360Protector," [http://jiagu.360.cn/protection,](http://jiagu.360.cn/protection) 2014.
- <span id="page-56-1"></span>[4] Alibaba Inc., "AliProtector," [http://jaq.alibaba.com/,](http://jaq.alibaba.com/) 2014.
- <span id="page-56-2"></span>[5] Tencent Inc., "TencentProtector," [http://legu.qcloud.com/,](http://legu.qcloud.com/) 2014.
- <span id="page-56-3"></span>[6] Baidu Inc., "BaiduProtector," [http://app.baidu.com/jiagu/,](http://app.baidu.com/jiagu/) 2014.
- <span id="page-56-4"></span>[7] Bangcle Ltd., "BangcleProtector," [https://www.bangcle.com/,](https://www.bangcle.com/) 2013.
- <span id="page-56-5"></span>[8] EC SPRIDE Secure Software Engineering Group, "DroidBench," [https://github.com/secure-software-engineering/DroidBench,](https://github.com/secure-software-engineering/DroidBench) 2013.
- <span id="page-56-6"></span>[9] S. Arzt, S. Rasthofer, C. Fritz, E. Bodden, A. Bartel, J. Klein, Y. Le Traon, D. Octeau, and P. McDaniel, "FlowDroid: Precise context, flow, field, object-sensitive and lifecycle-aware taint analysis for Android apps," in Proceedings of the 35th ACM SIGPLAN Conference on Programming Language Design and Implementation (PLDI'14), 2014.
- <span id="page-56-7"></span>[10] M. I. Gordon, D. Kim, J. H. Perkins, L. Gilham, N. Nguyen, and M. C. Rinard, "Information flow analysis of Android applications in DroidSafe," in Proceedings of the 22nd Network and Distributed System Security Symposium (NDSS'15), 2015.
- <span id="page-56-8"></span>[11] S. Calzavara, I. Grishchenko, and M. Maffei, "HornDroid: Practical and sound static analysis of Android applications by SMT solving," in Proceedings of the 1st IEEE European Symposium on Security and Privacy (EuroS&P'16), 2016.

#### References II

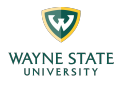

- <span id="page-57-0"></span>[12] F-Droid, "F-Droid," [https://f-droid.org/,](https://f-droid.org/) 2011.
- <span id="page-57-1"></span>[13] K. Mao, M. Harman, and Y. Jia, "Sapienz: Multi-objective automated testing for Android applications," in Proceedings of the 25th ACM SIGSOFT International Symposium on Software Testing and Analysis (ISSTA'16), 2016.
- <span id="page-57-2"></span>[14] Chainfire, "CF-Bench," [https://play.google.com/store/apps/details?id=eu.chainfire.cfbench,](https://play.google.com/store/apps/details?id=eu.chainfire.cfbench) 2013.

Thank you!

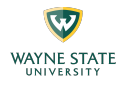

# Questions?

zhenyu.ning@wayne.edu

<http://compass.cs.wayne.edu>

**K ロ メ イ 団 メ ス ヨ メ ス ヨ メ ニ ヨ** 

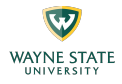

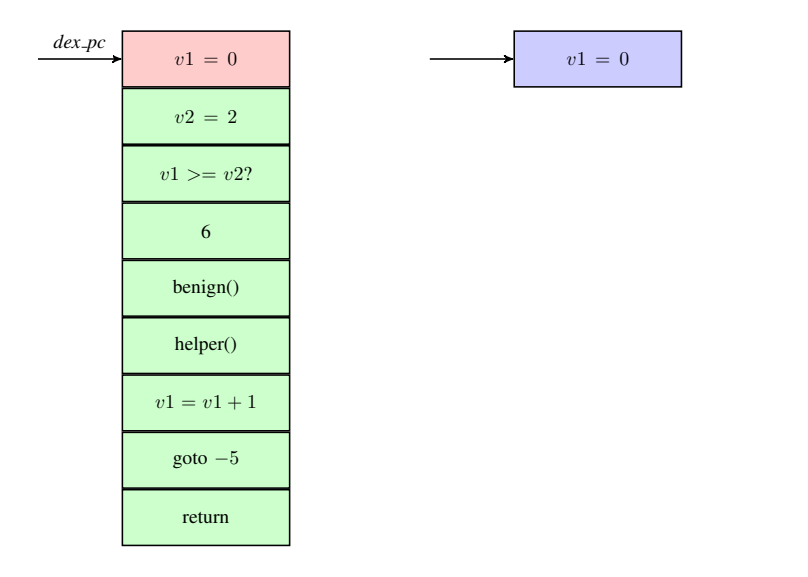

60

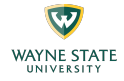

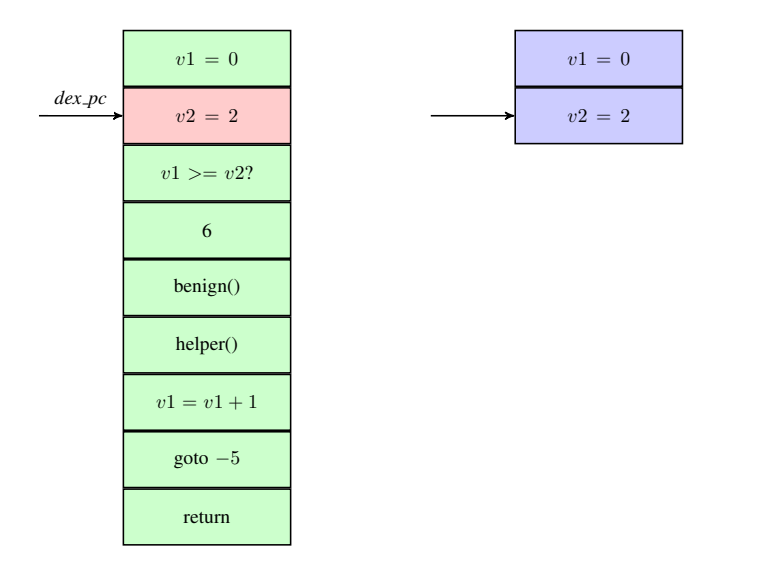

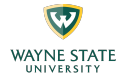

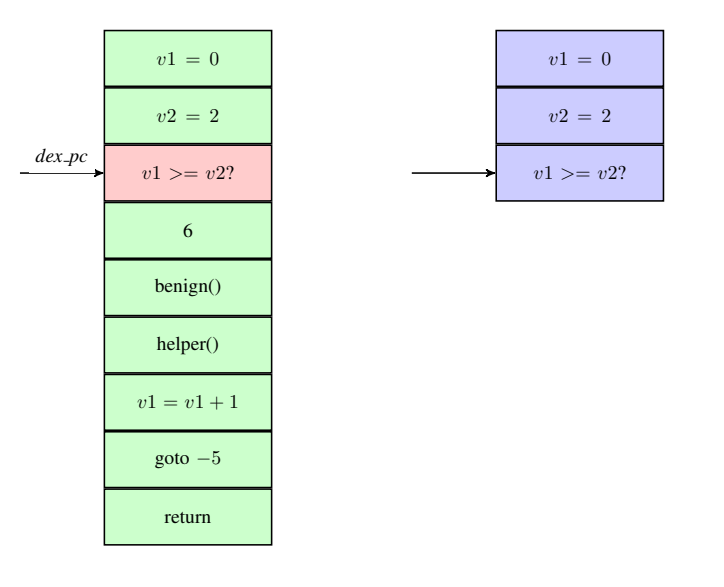

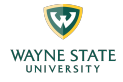

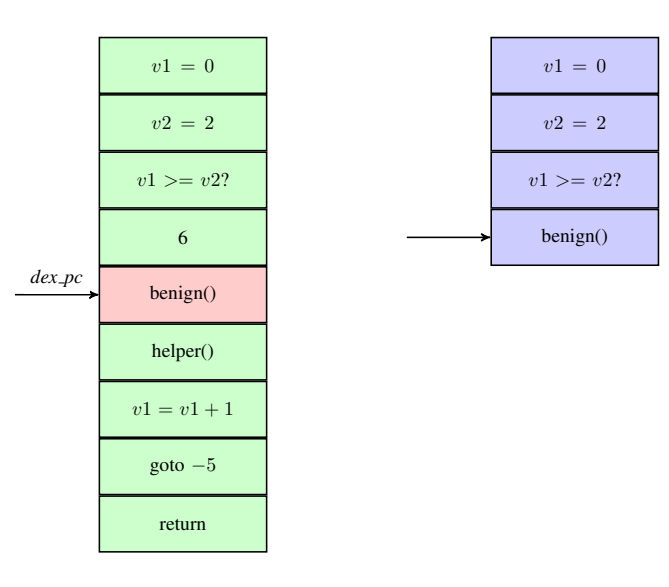

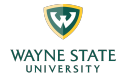

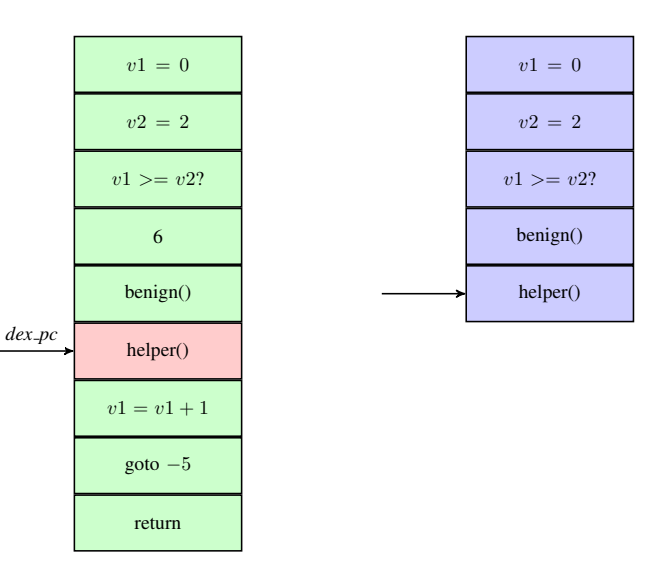

メロメ 大御 メメ ミメ メ 言 メー 言い

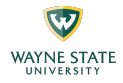

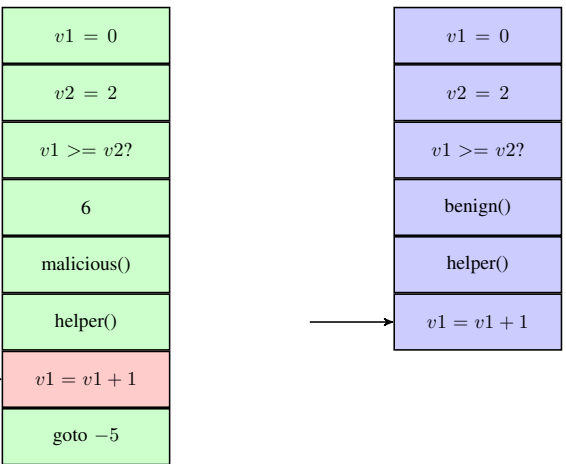

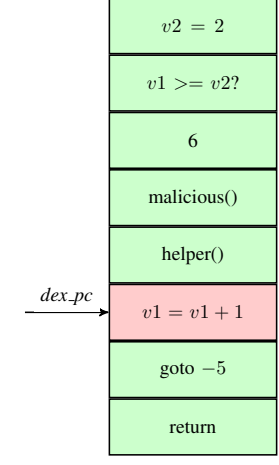

メロメ 大御き メミメ メミメー 差し

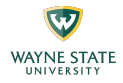

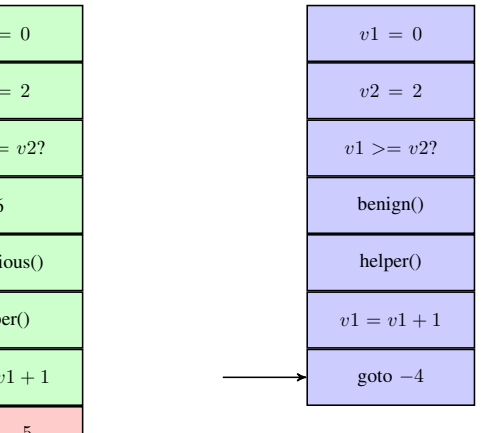

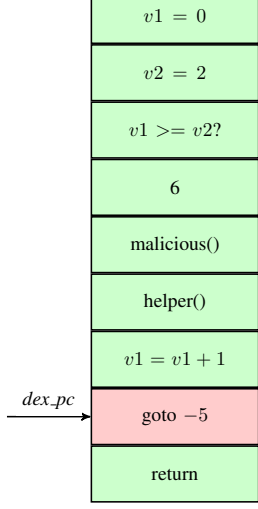

メロトメ 御 トメ 君 トメ 君 トー 君

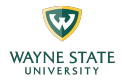

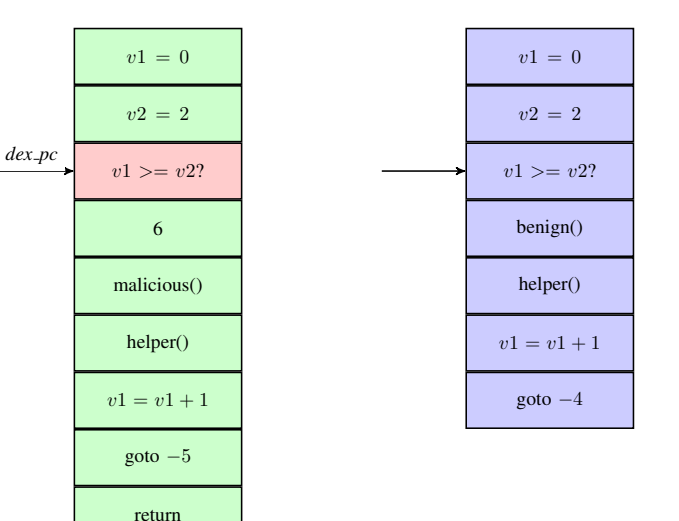

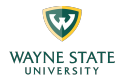

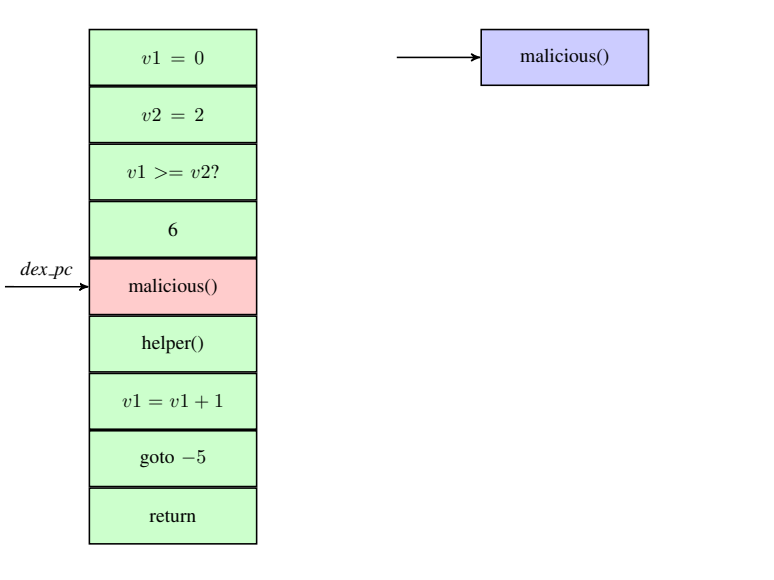

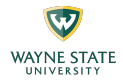

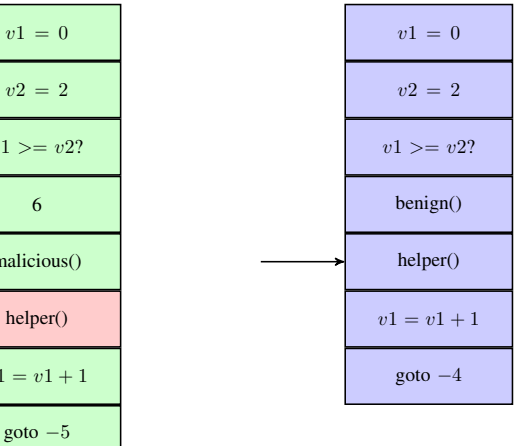

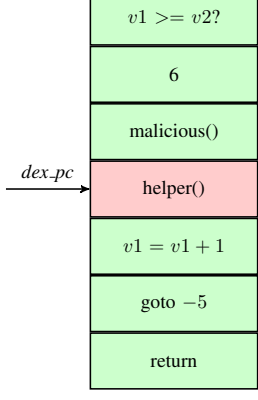

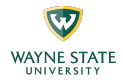

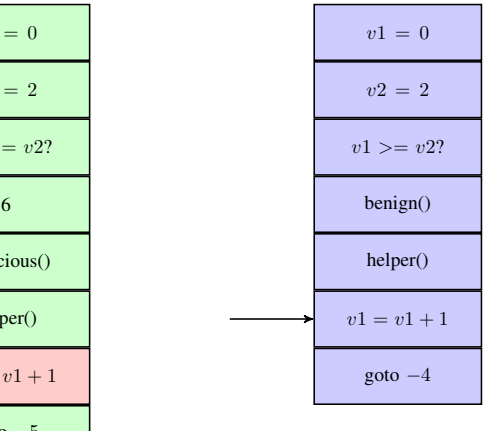

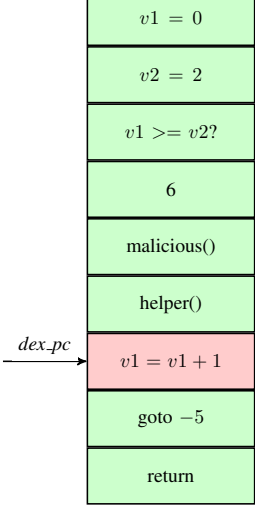

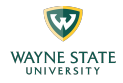

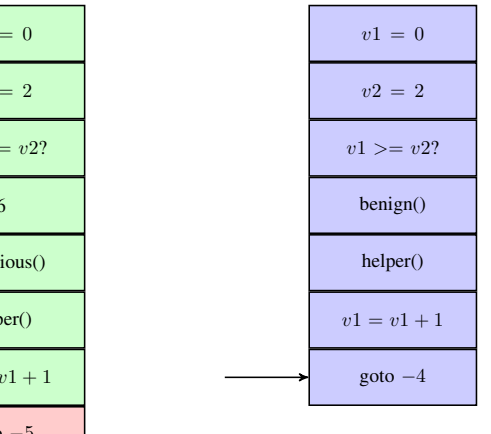

$$
v1 = 0
$$
\n
$$
v2 = 2
$$
\n
$$
v1 \gg v2?
$$
\n6\nmalicious(1)  
\nmalicious(2)  
\nhelper(1)  
\n
$$
v1 = v1 + 1
$$
\n
$$
dex \cdot pc
$$
\n
$$
qoto - 5
$$
\nreturn

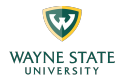

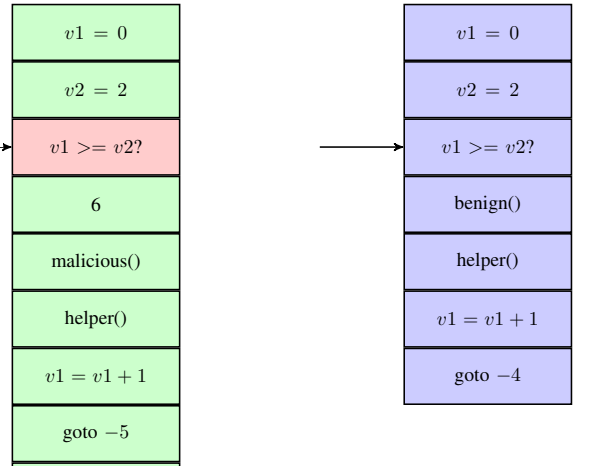

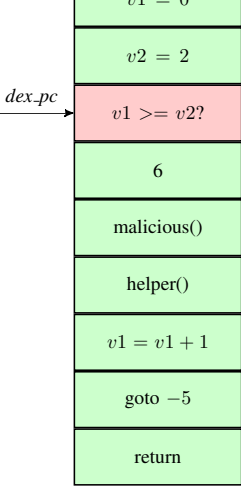
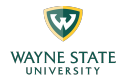

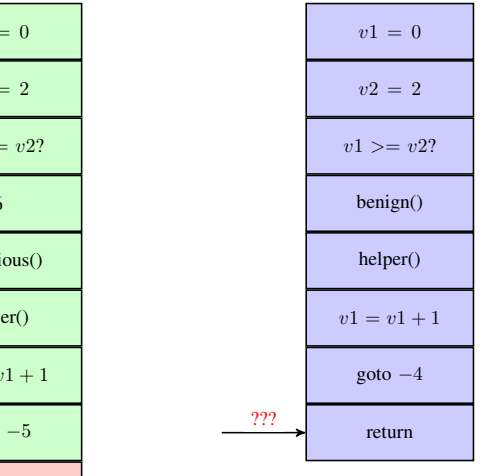

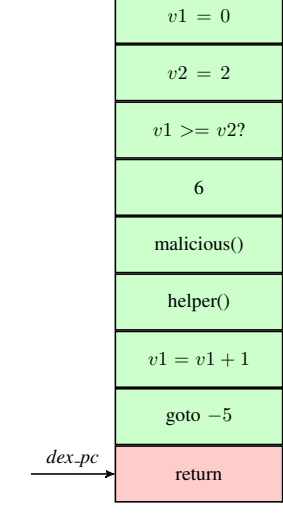

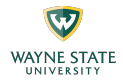

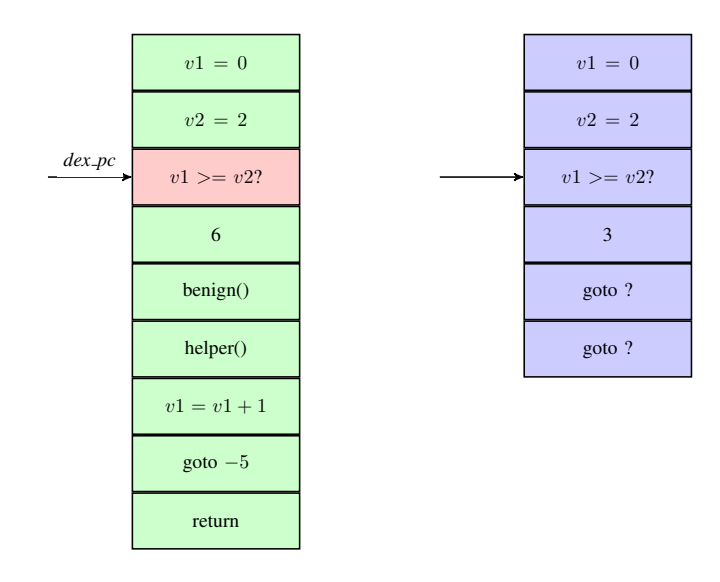

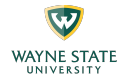

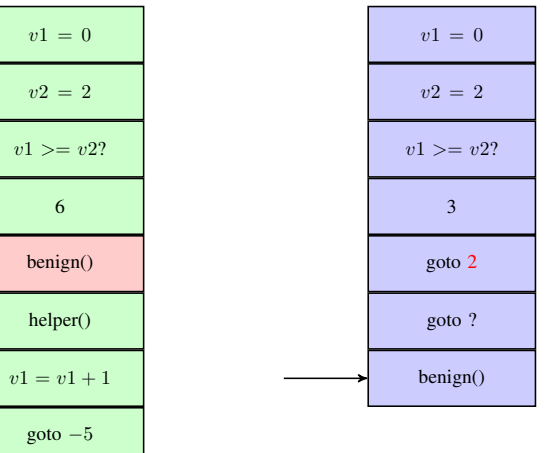

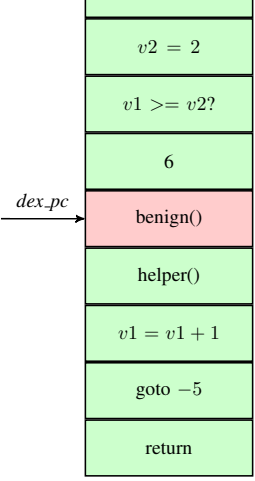

イロメ イ部メ イ君メ イ君メー 君一

 $v^{\prime}$ 

 $v1$ 

mal

 $he$ 

go

*dex pc*

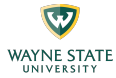

<span id="page-75-0"></span>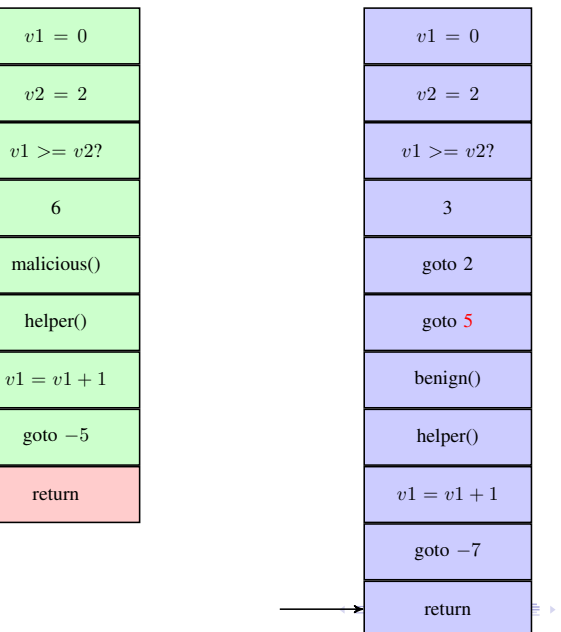

重